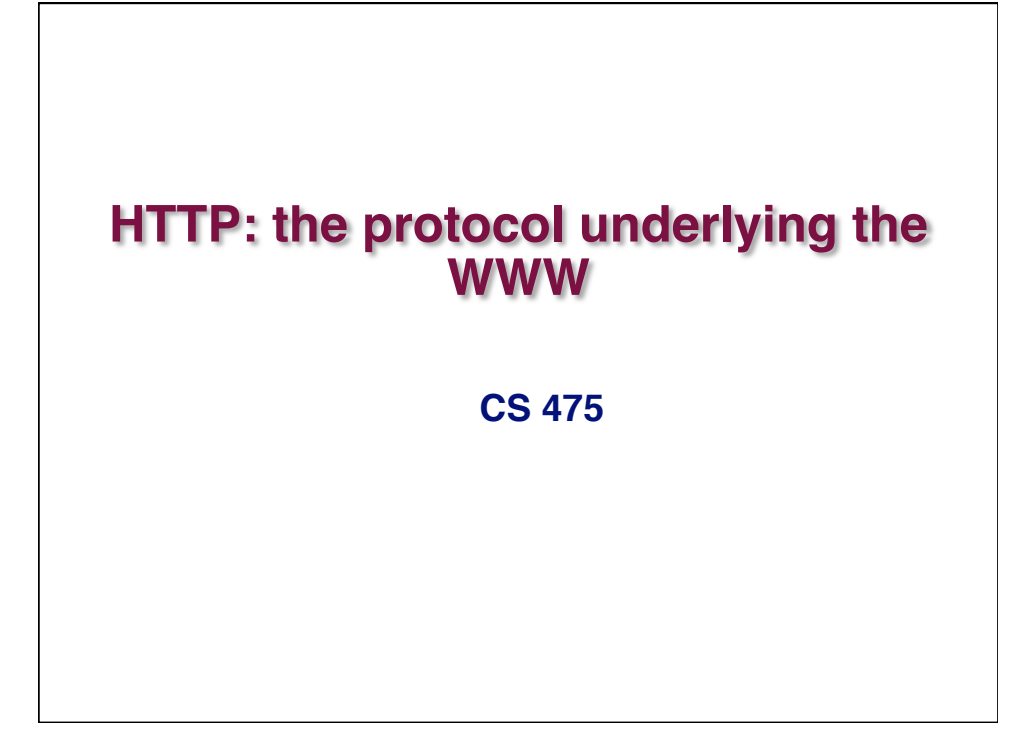

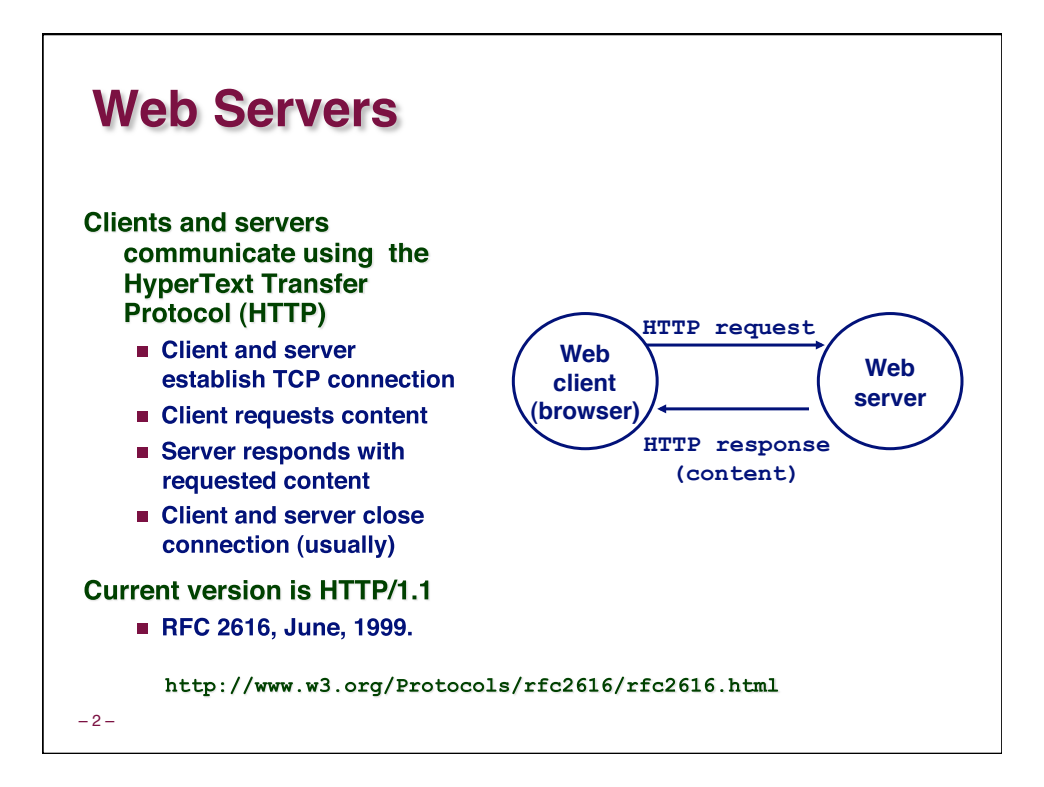

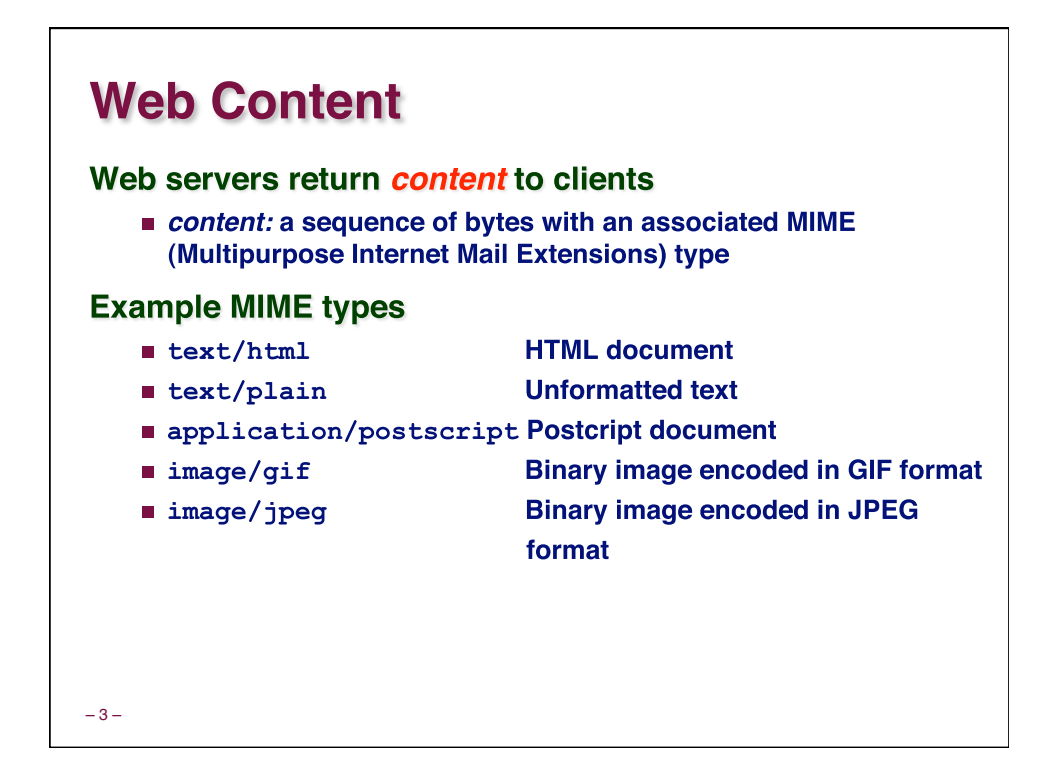

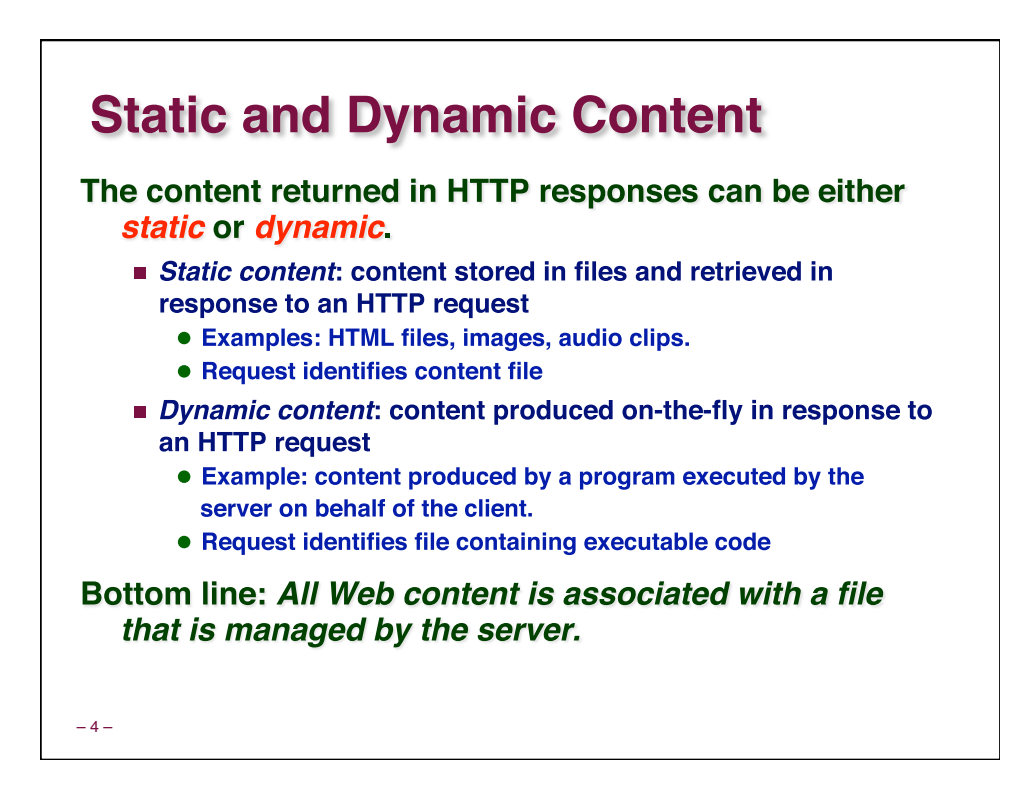

## **URLs**

Each file managed by a server has a unique name called a **URL (Universal Resource Locator)** 

## **URLs for static content:**

- Inter://www.cs.cmu.edu:80/index.html
- Inttp://www.cs.cmu.edu/index.html
- Inttp://www.cs.cmu.edu
	- · Identifies a file called index.html, managed by a Web server at www.cs.cmu.edu that is listening on port 80.

## **URLs for dynamic content:**

- Inttp://www.cs.cmu.edu:8000/cgi-bin/adder?15000&213
	- · Identifies an executable file called adder, managed by a Web server at www.cs.cmu.edu that is listening on port 8000, that should be called with two argument strings: 15000 and 213.

– 5 –

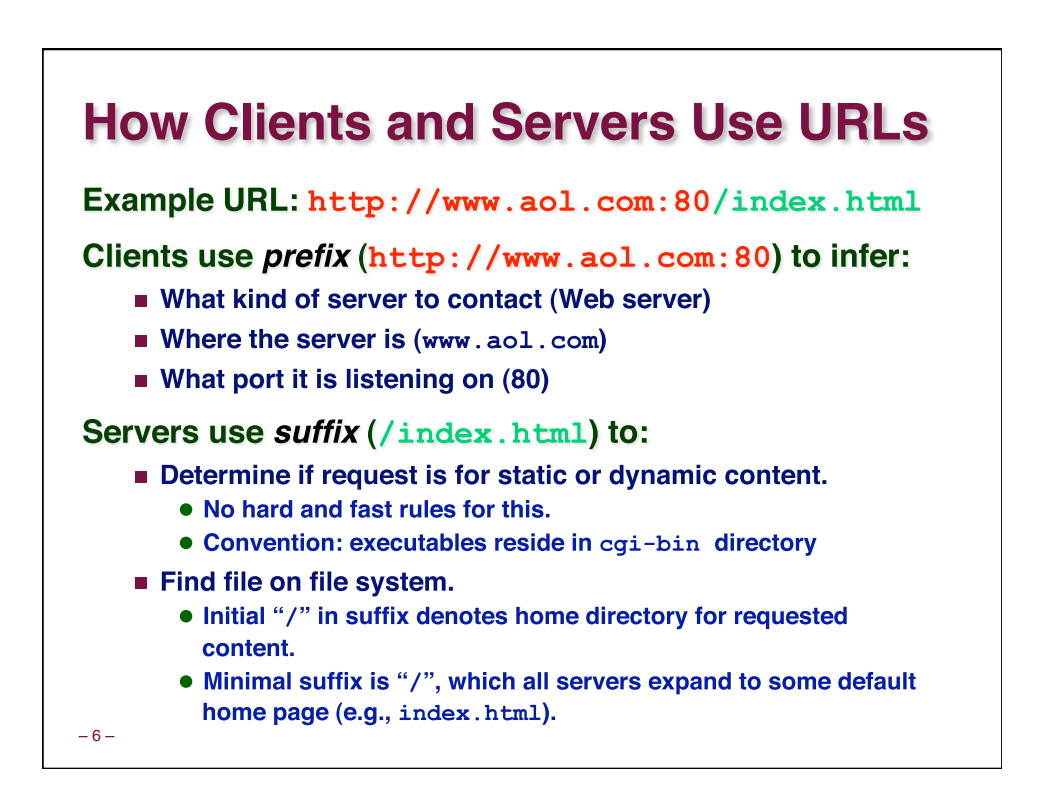

## **Anatomy of an HTTP Transaction**

```
– 7 –
unix> telnet www.aol.com 80 Client: open connection to server
Trying 205.188.146.23... Telnet prints 3 lines to the terminal
Connected to aol.com. 
Escape character is '^]'. 
GET / HTTP/1.1 Client: request line
host: www.aol.com Client: required HTTP/1.1 HOST header
Client: empty line terminates headers.<br>Server: response line<br><b>Server: response line
HTTP/1.0 200 OK Server: response line
                                   Server: followed by five response headers
Date: Mon, 08 Jan 2001 04:59:42 GMT 
Server: NaviServer/2.0 AOLserver/2.3.3 
Content-Type: text/html Server: expect HTML in the response body
Content-Length: 42092 Server: expect 42,092 bytes in the resp body
Server: empty line ("\r\n'') terminates hdrs<br>Server: first HTML line in response body
                                   Server: first HTML line in response body
                                   ... Server: 766 lines of HTML not shown.
</html> Server: last HTML line in response body
Connection closed by foreign host. Server: closes connection
unix> Client: closes connection and terminates
```
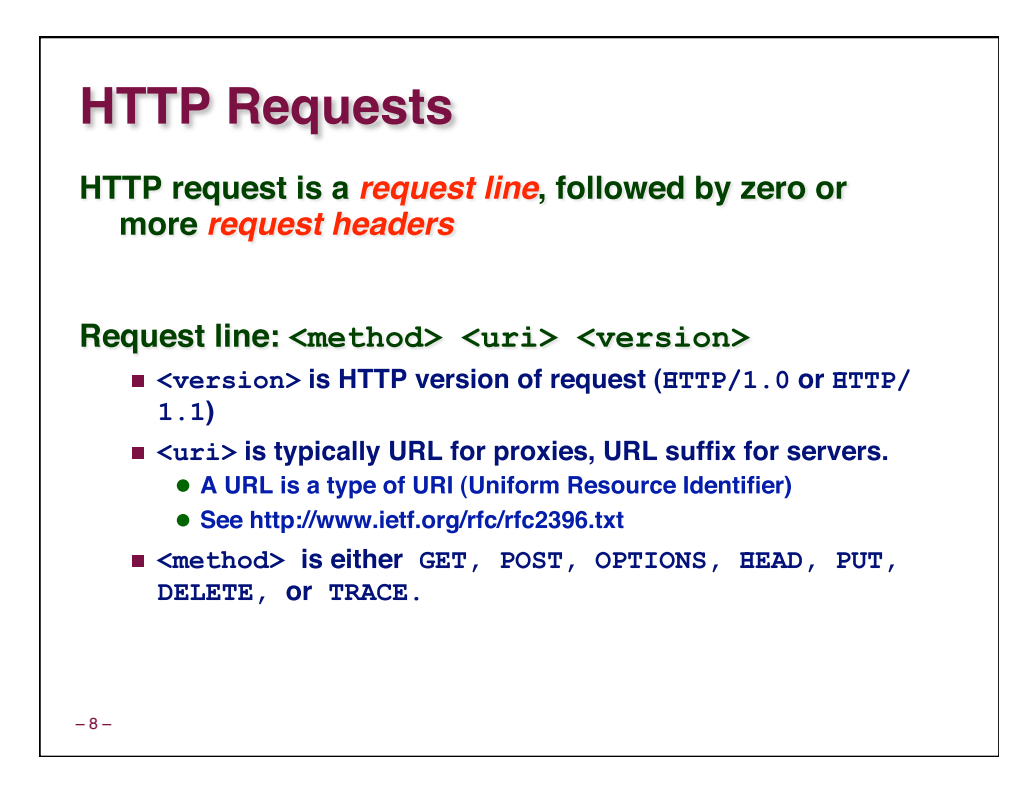

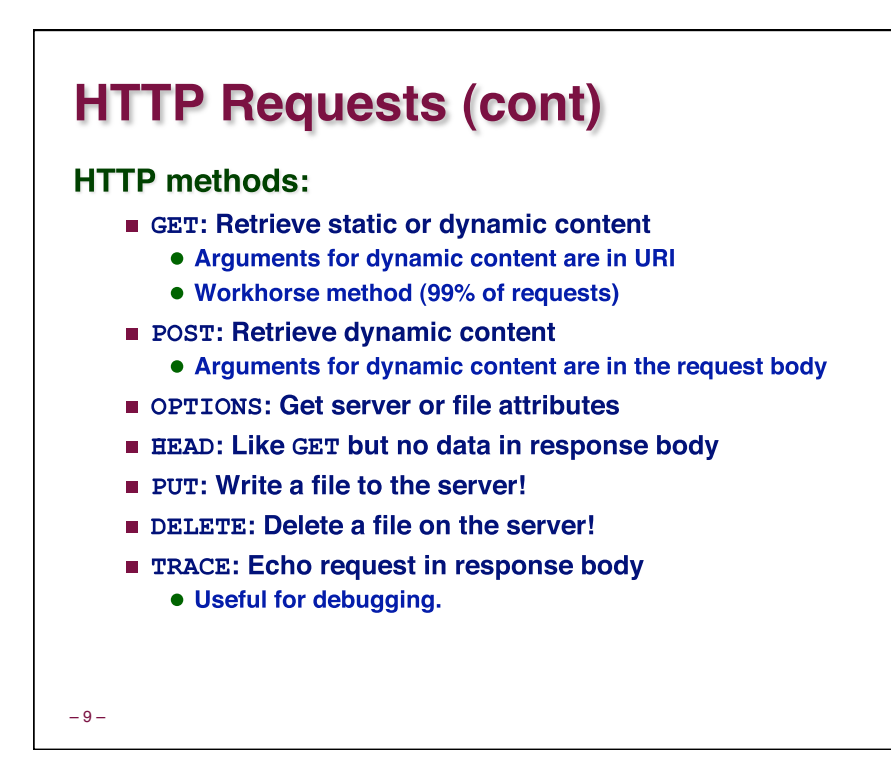

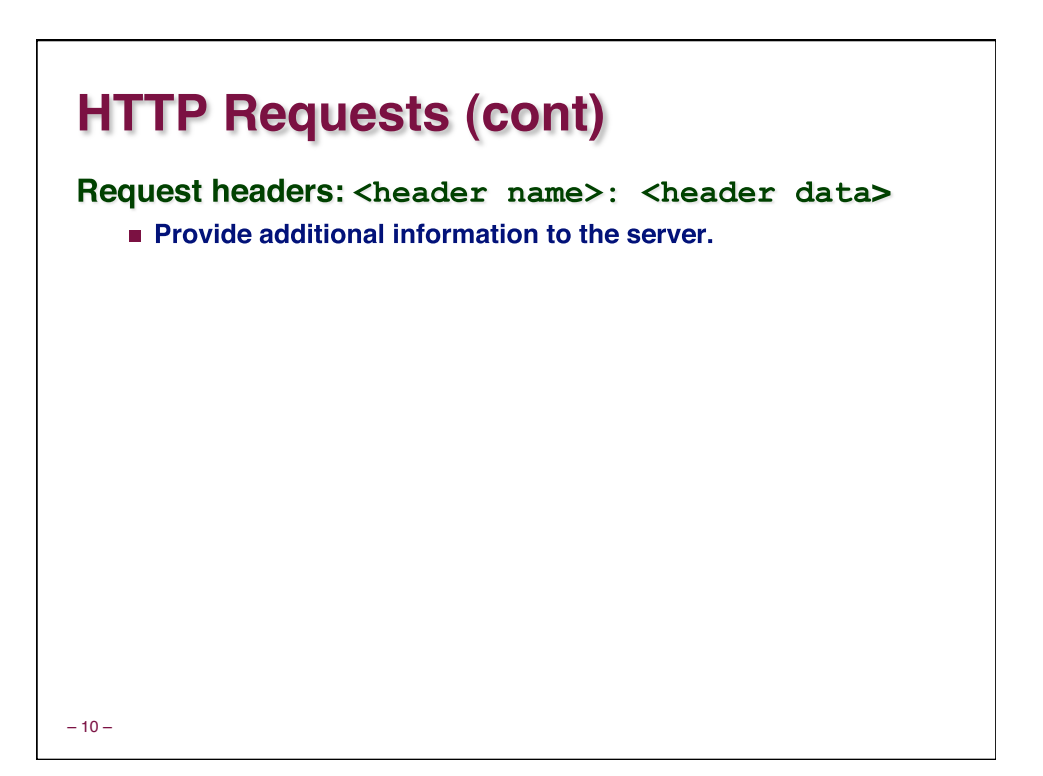

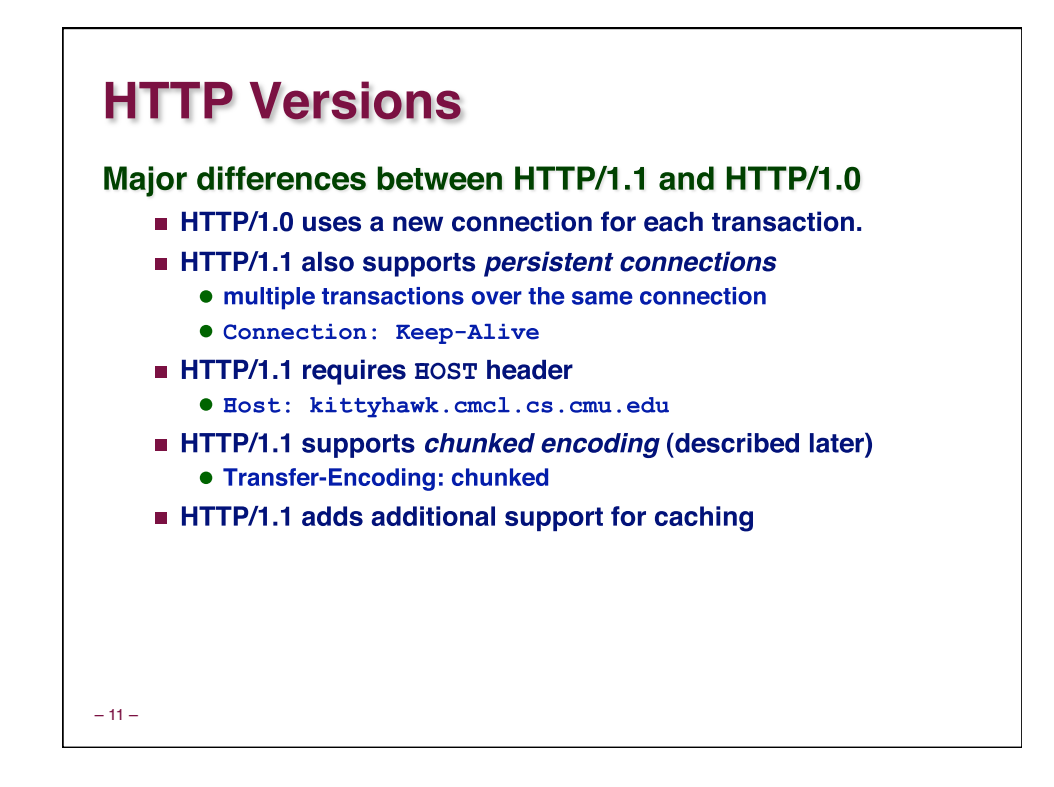

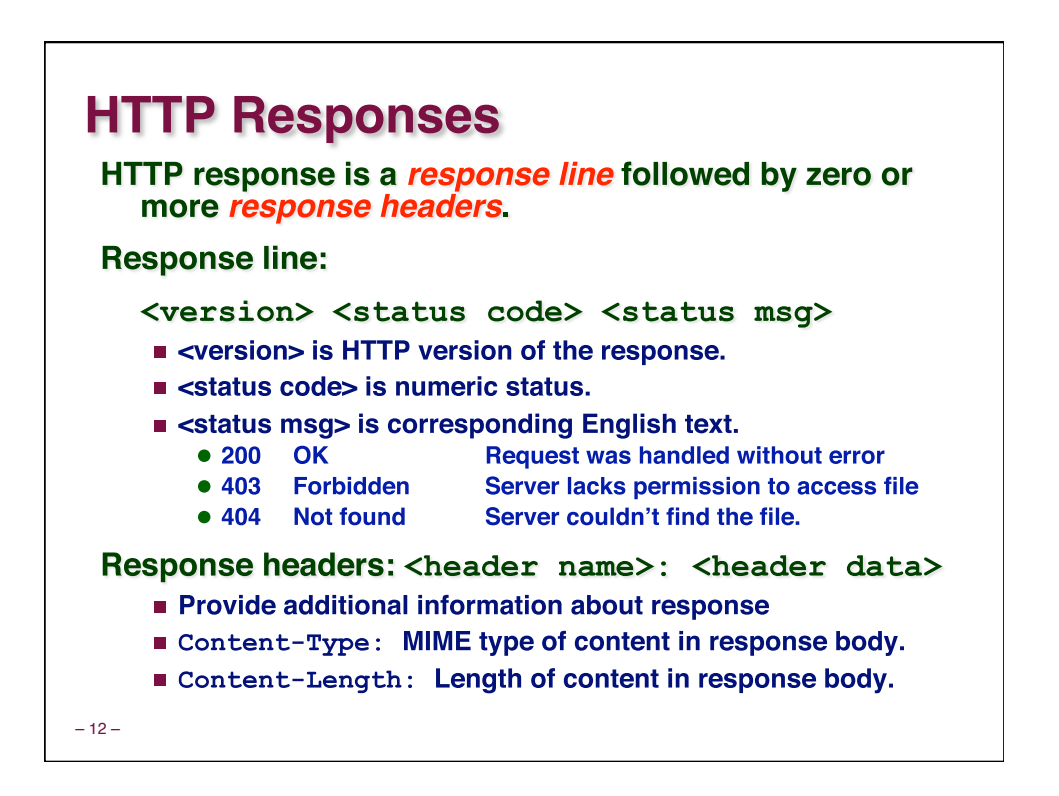

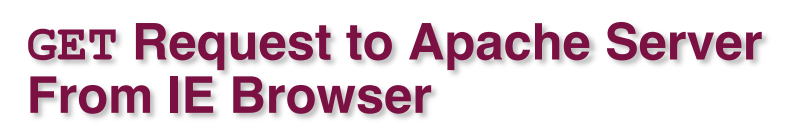

**URI is just the suffix, not the entire URL**

```
GET /test.html HTTP/1.1 
Accept: */* 
Accept-Language: en-us 
Accept-Encoding: gzip, deflate 
User-Agent: Mozilla/4.0 (compatible; MSIE 4.01; Windows 98) 
Host: euro.ecom.cmu.edu 
Connection: Keep-Alive 
CRLF (\n\langle r \rangle n)
```
 $-13-$ 

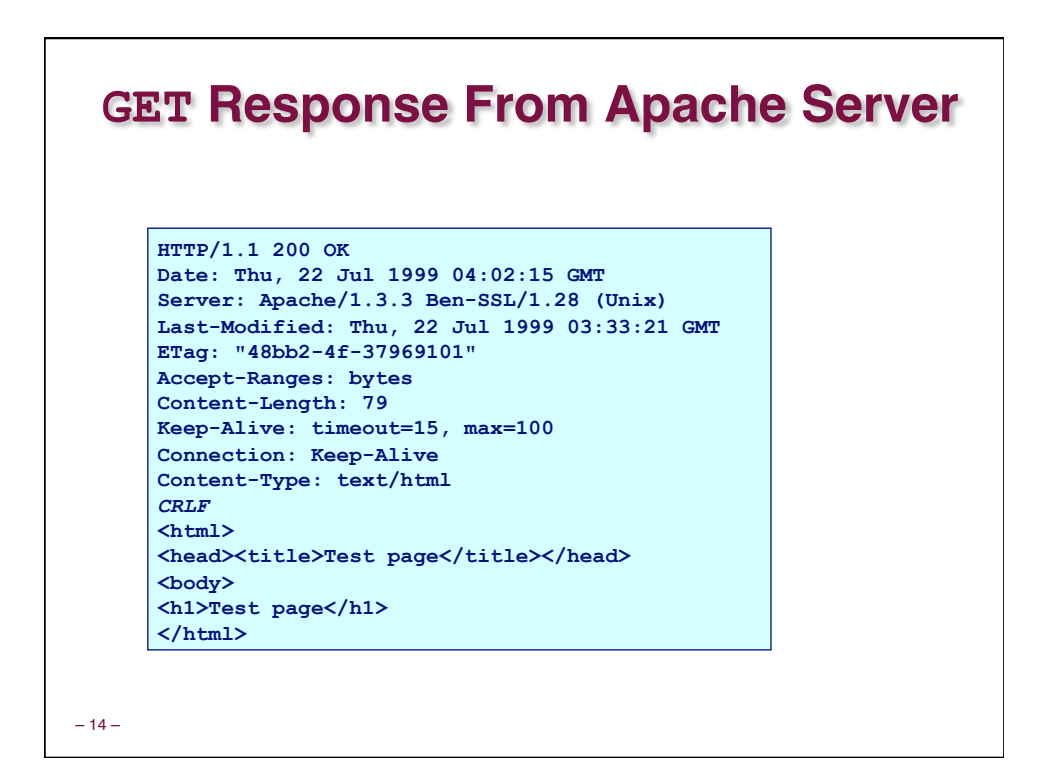

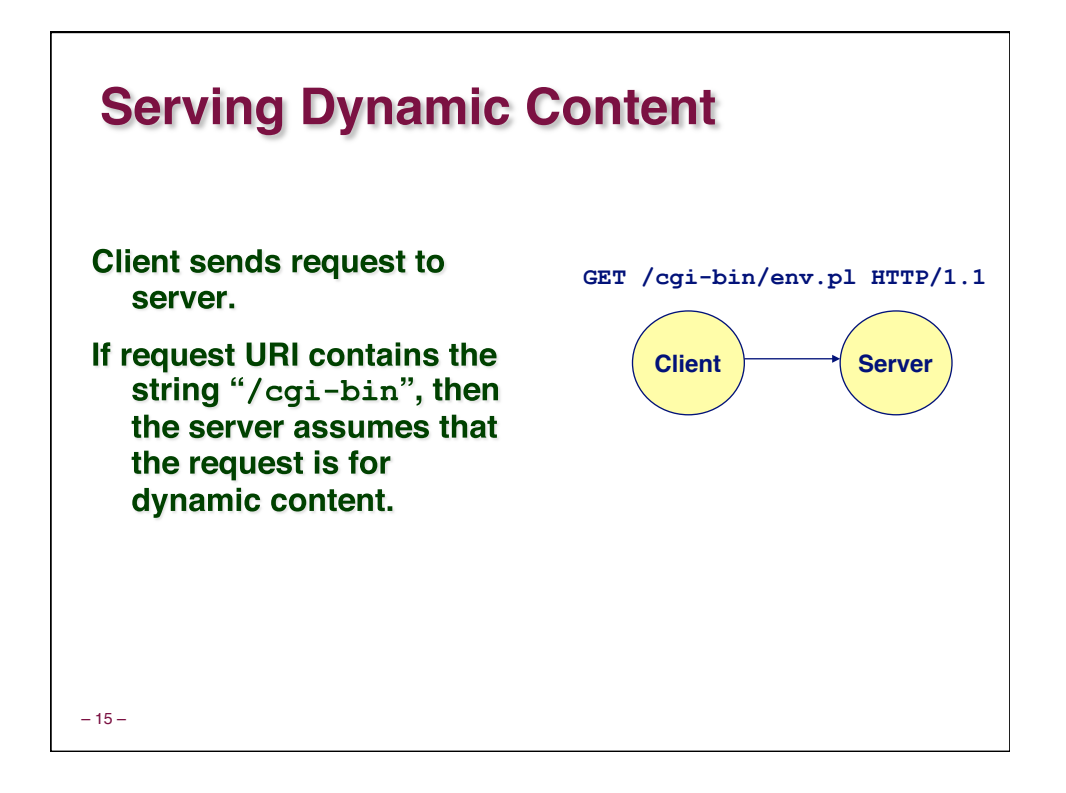

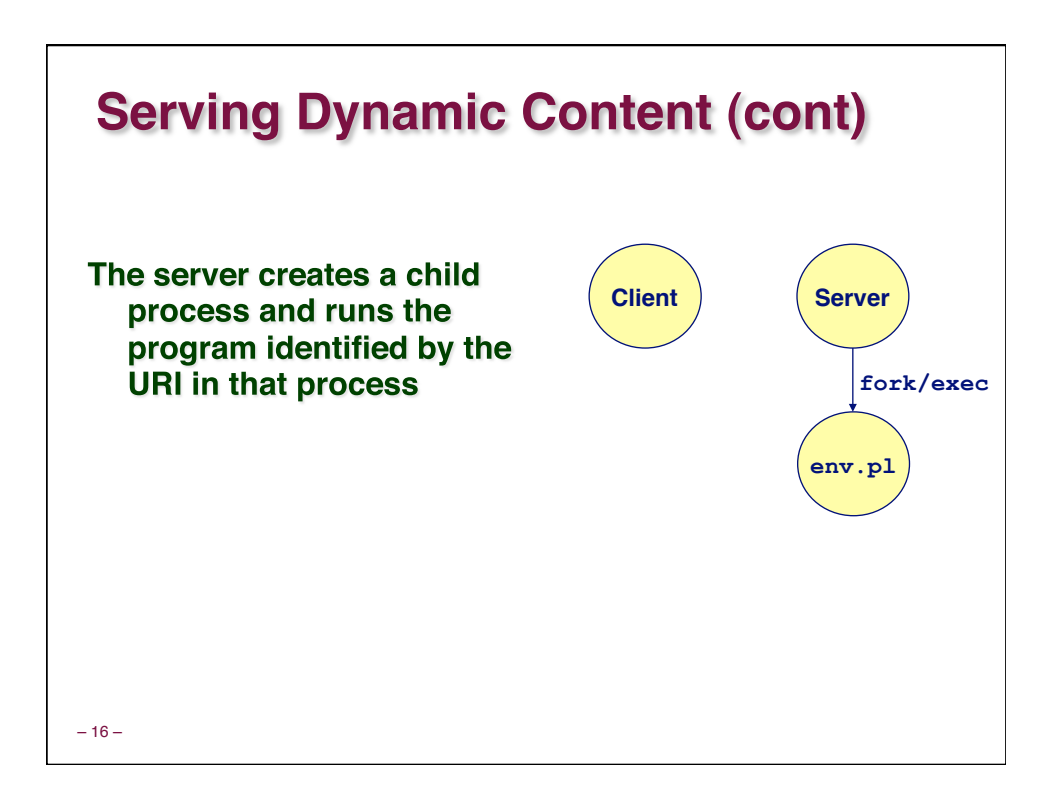

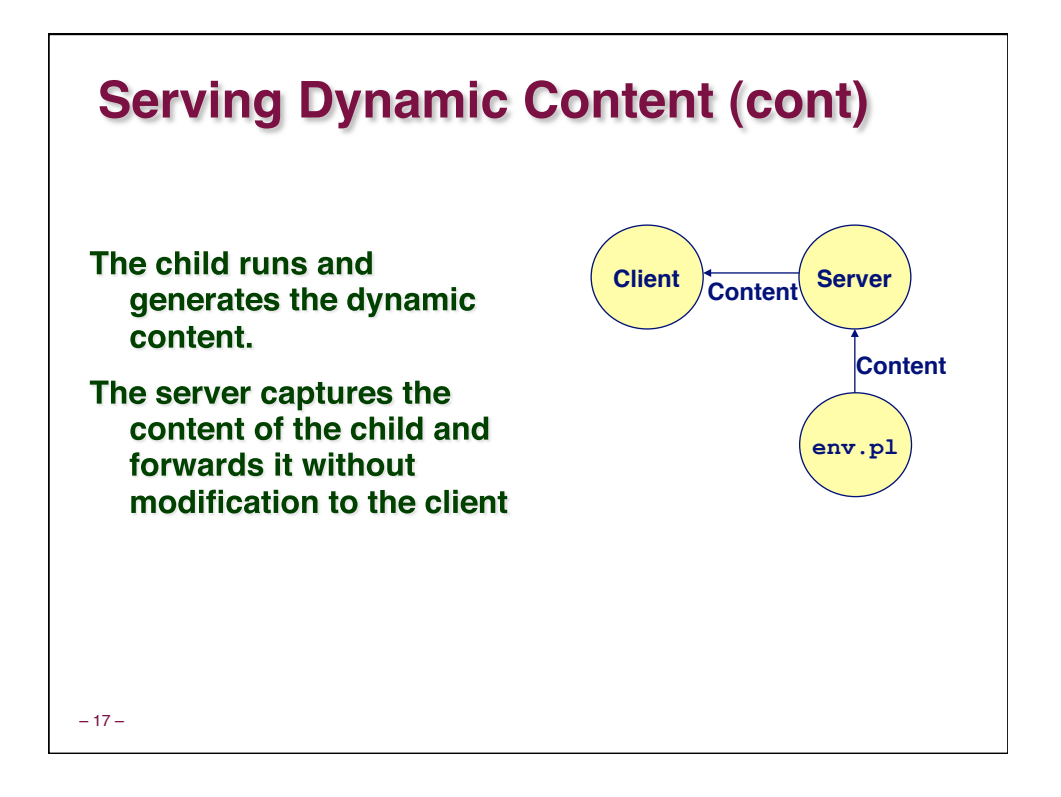

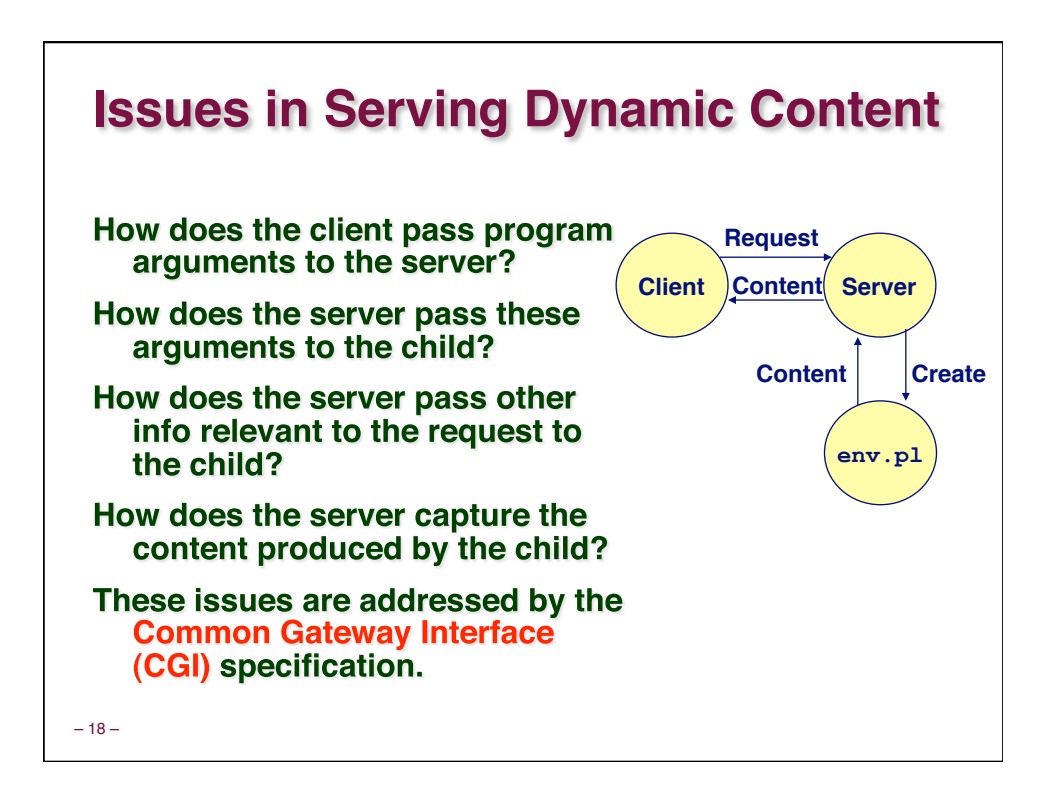

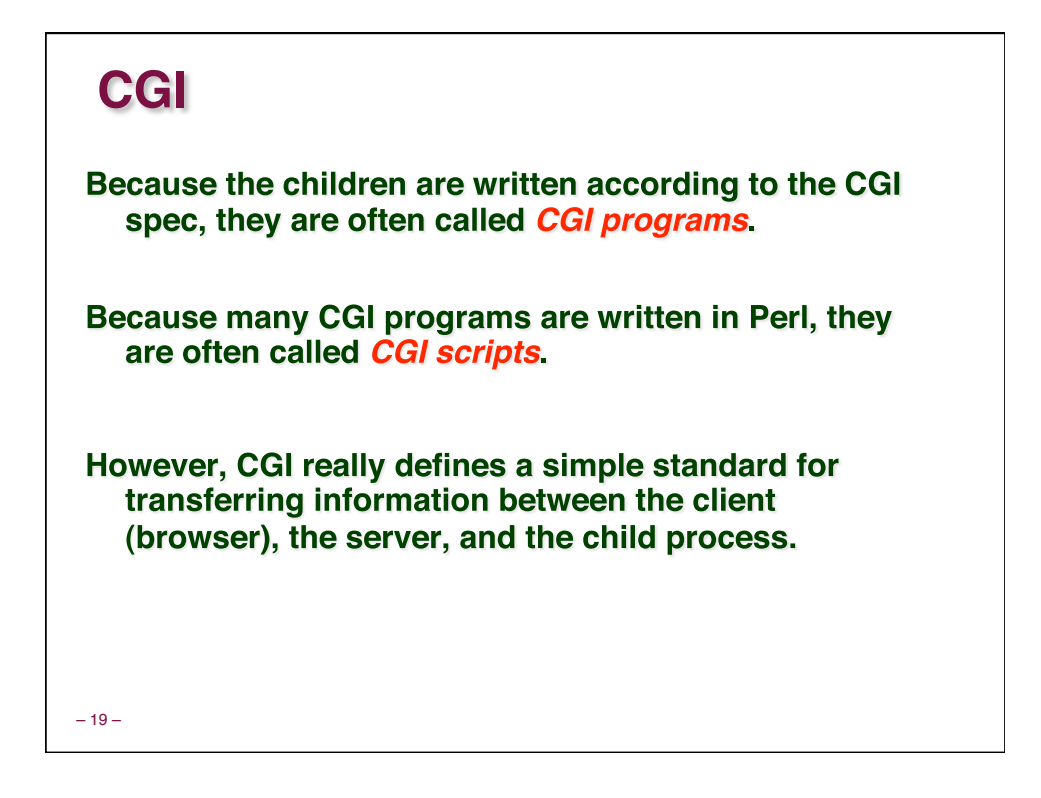

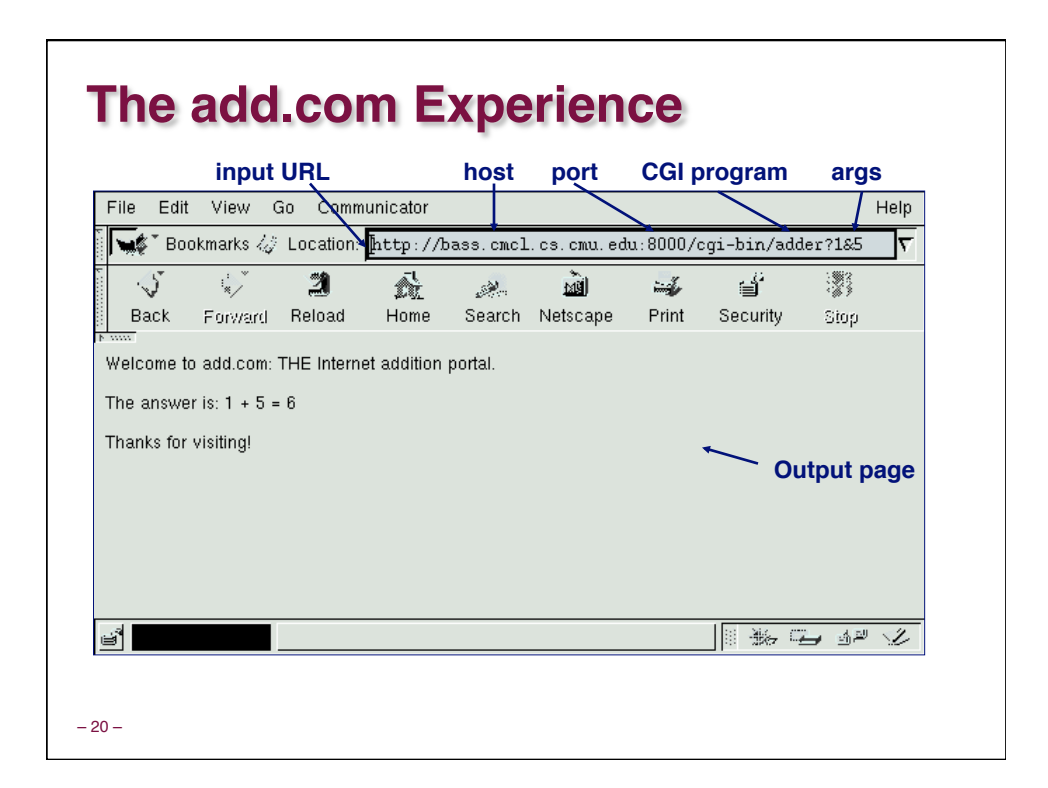

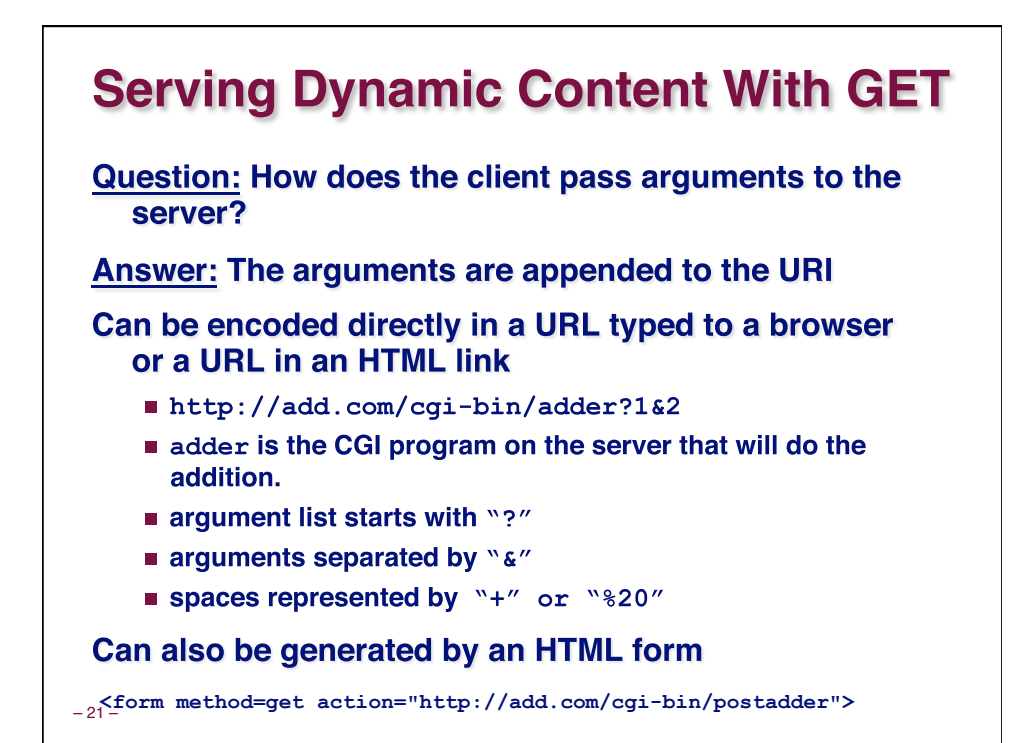

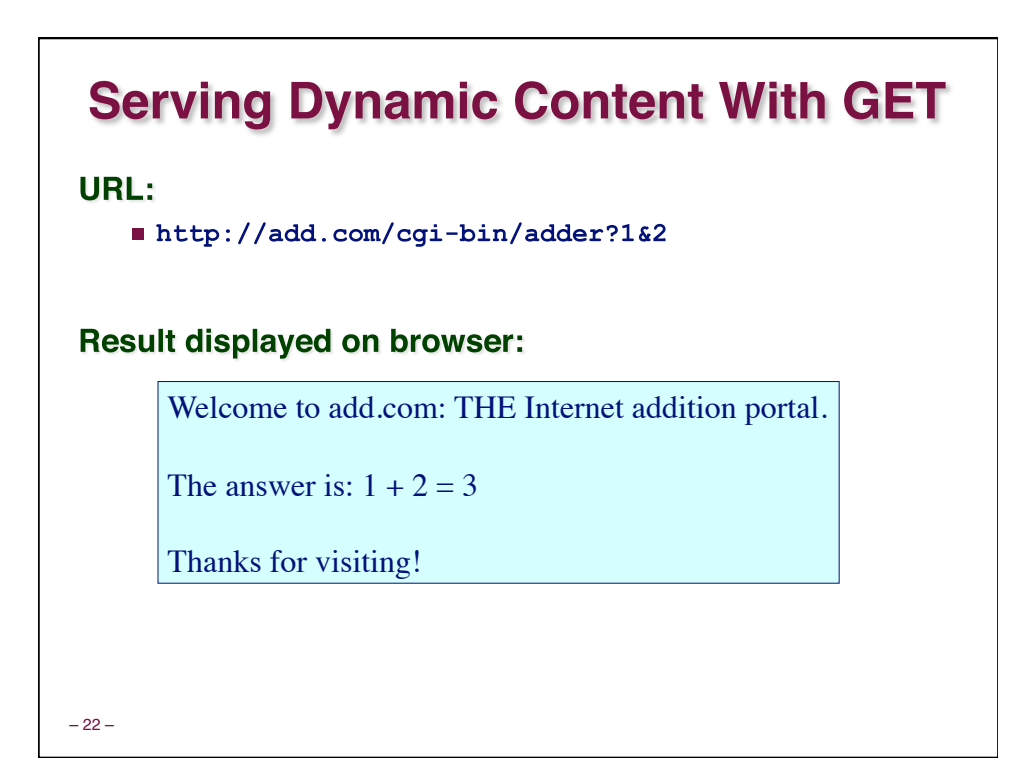

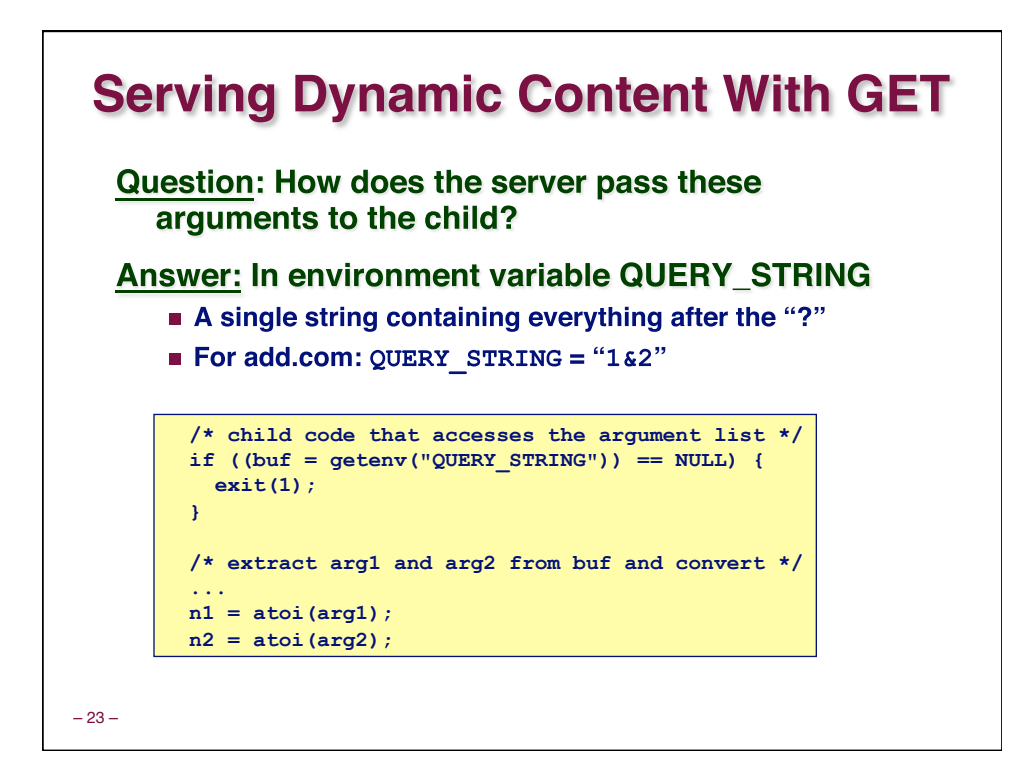

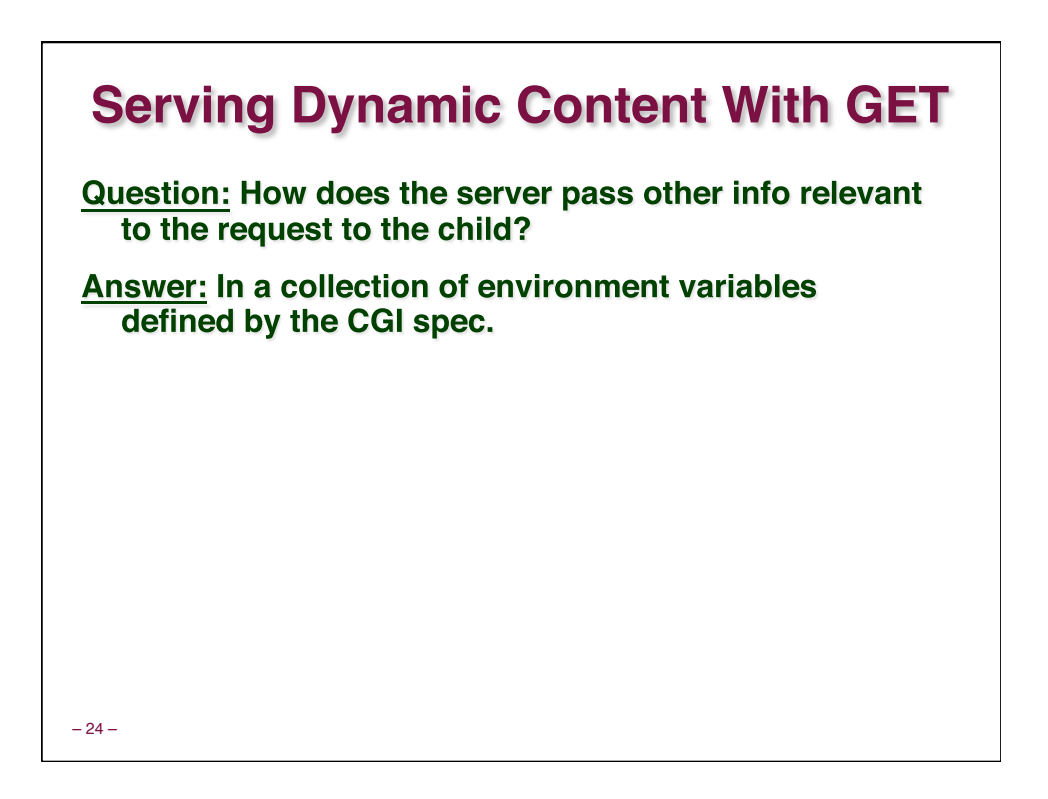

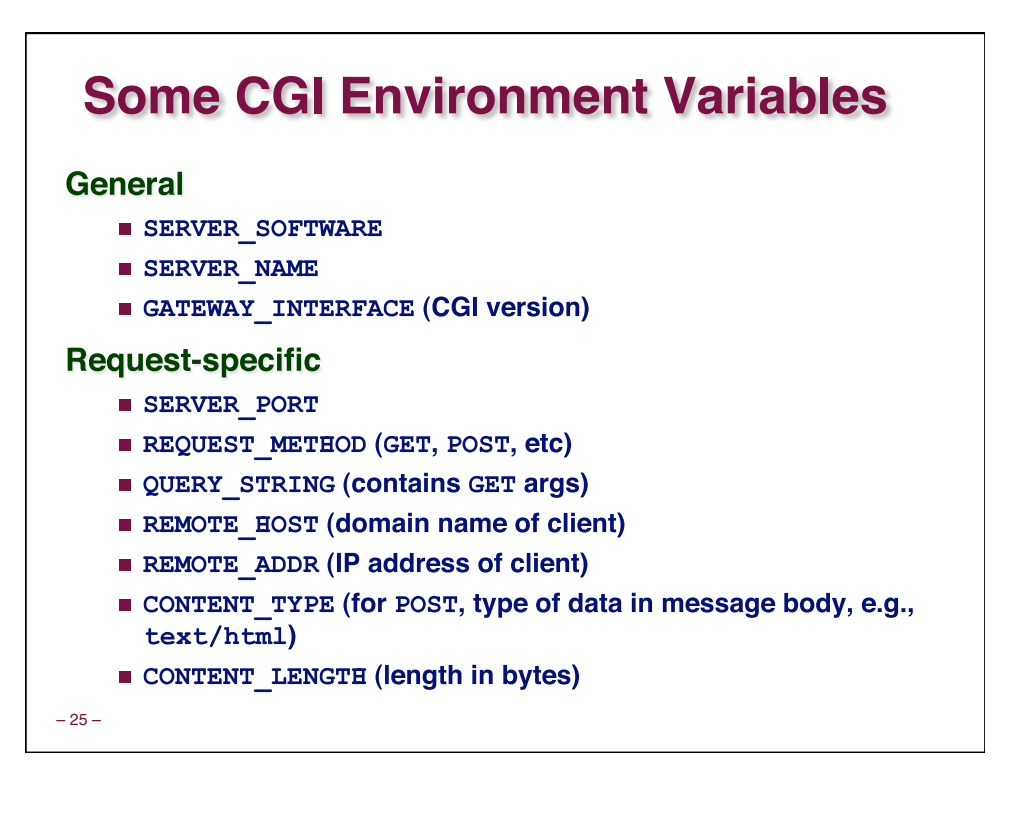

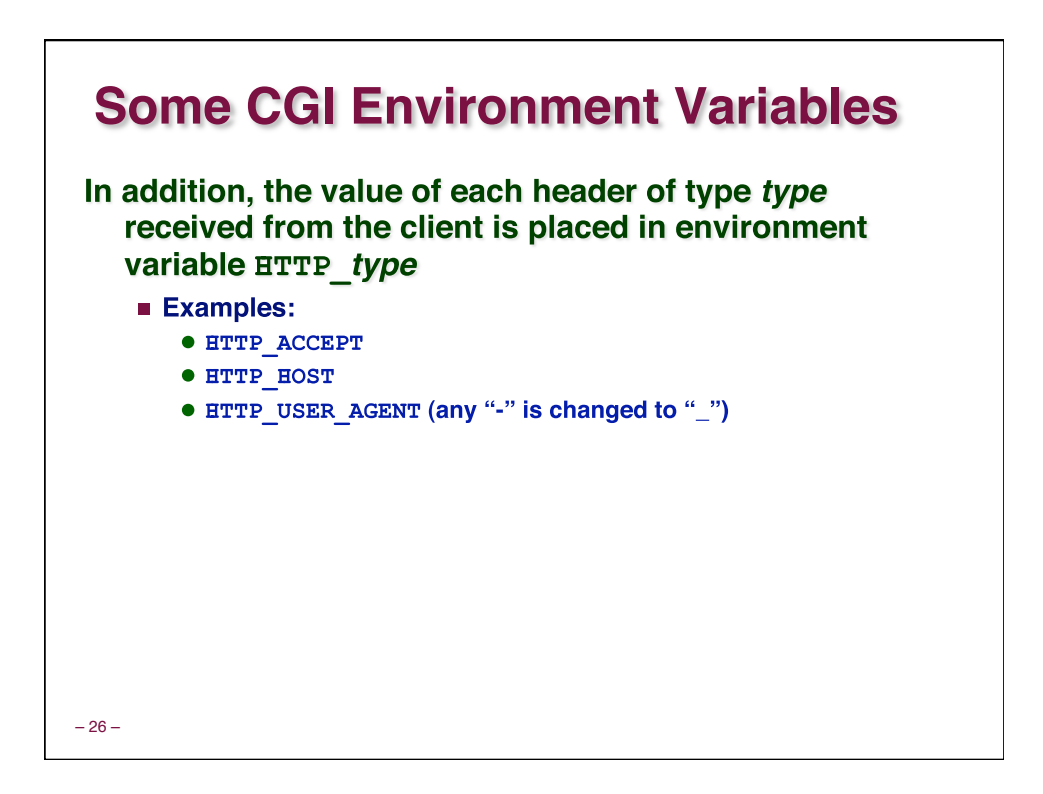

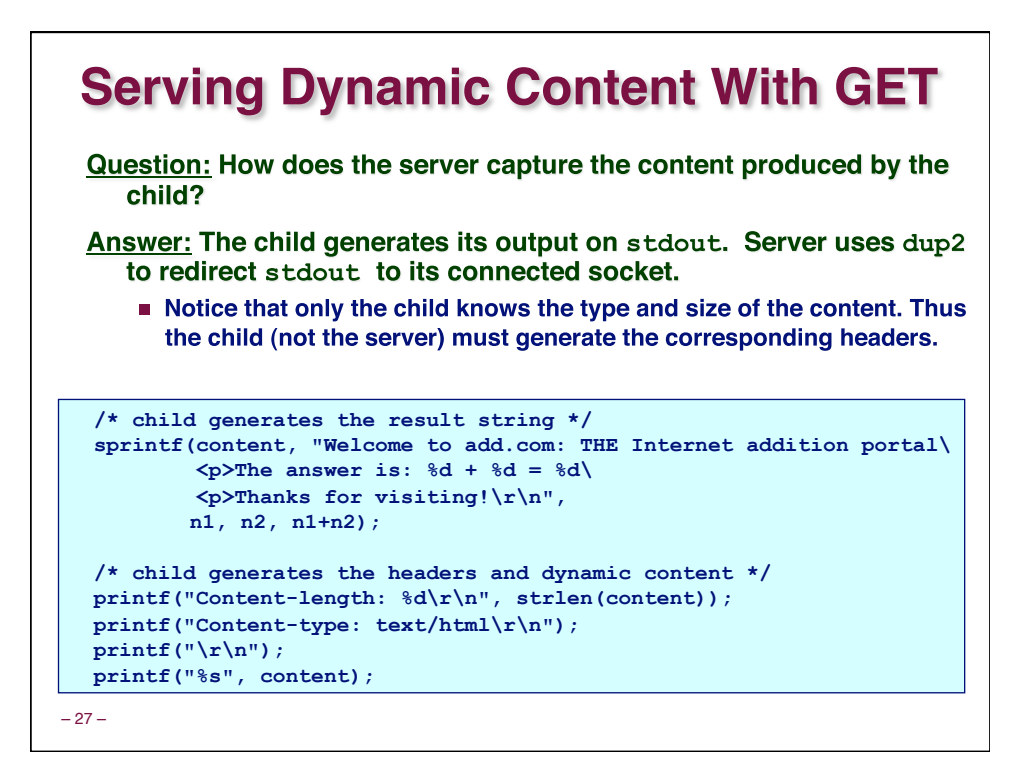

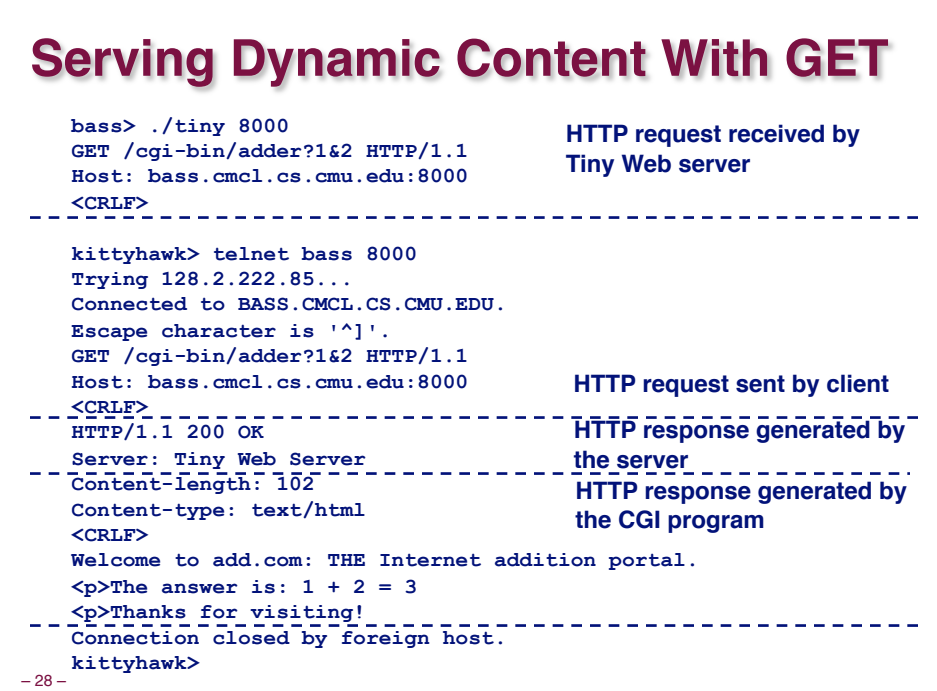

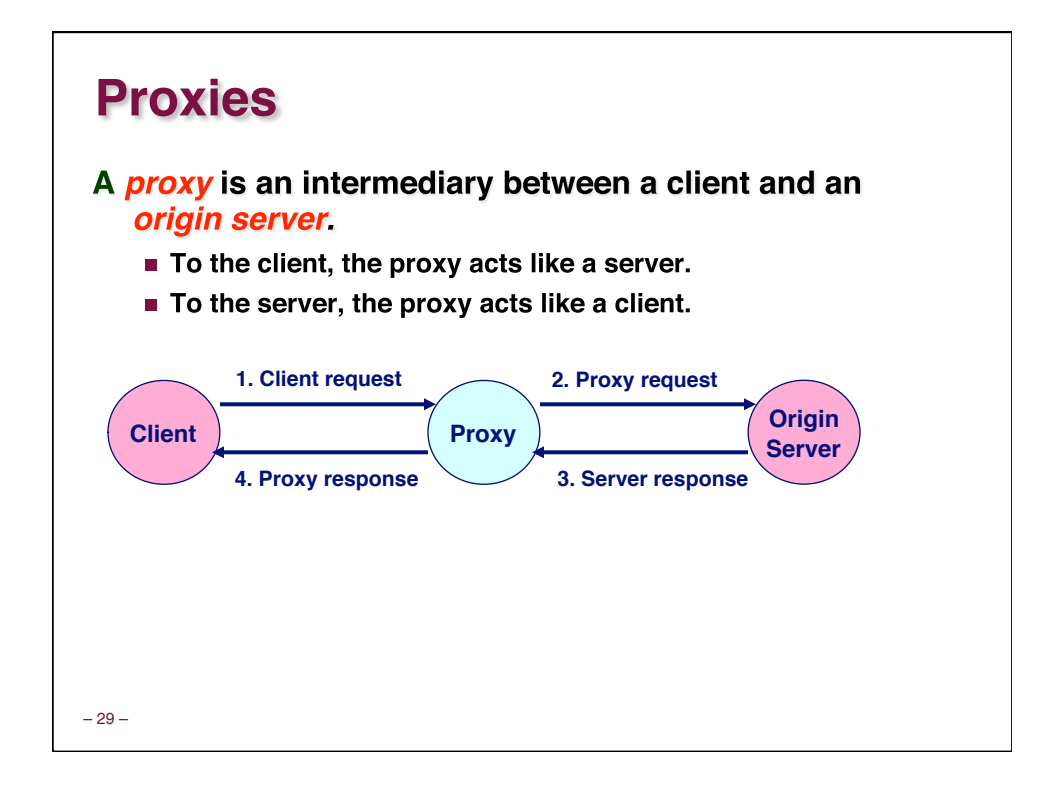

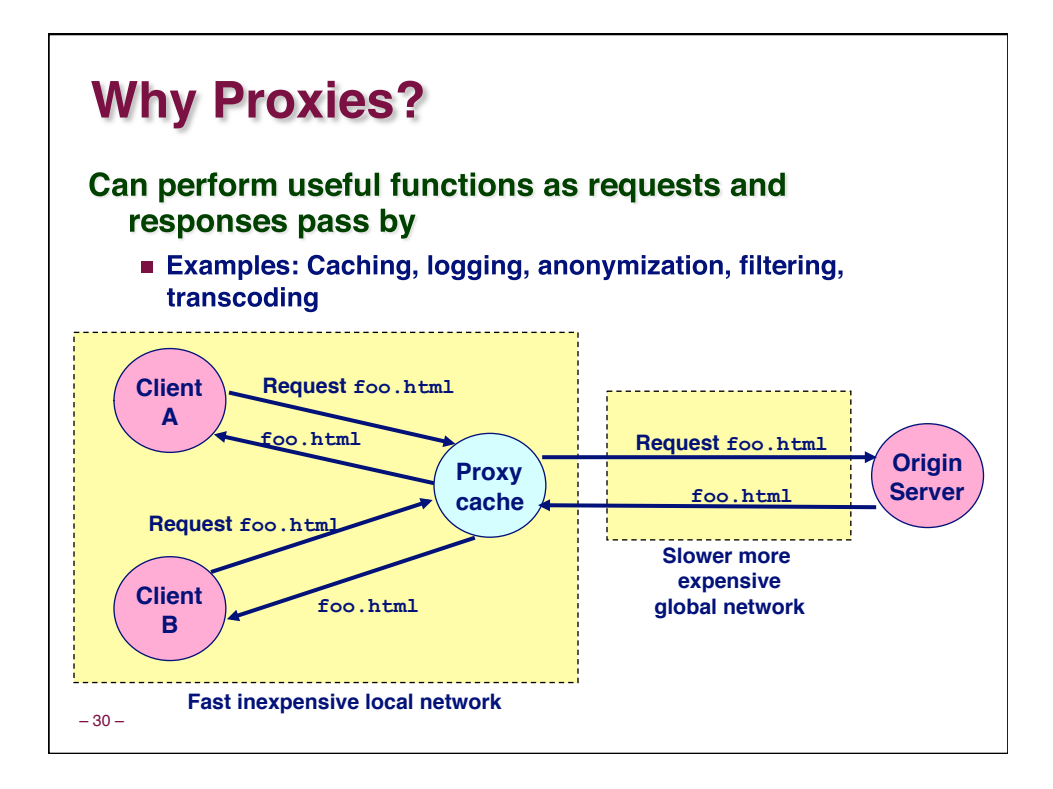

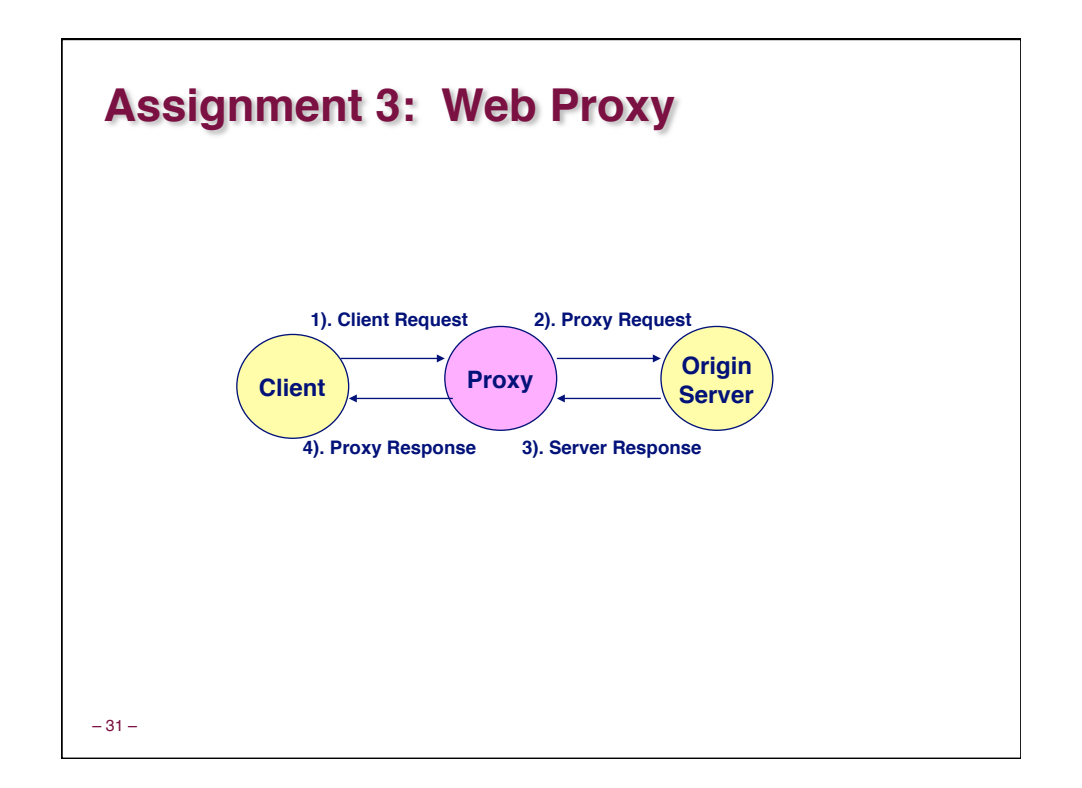

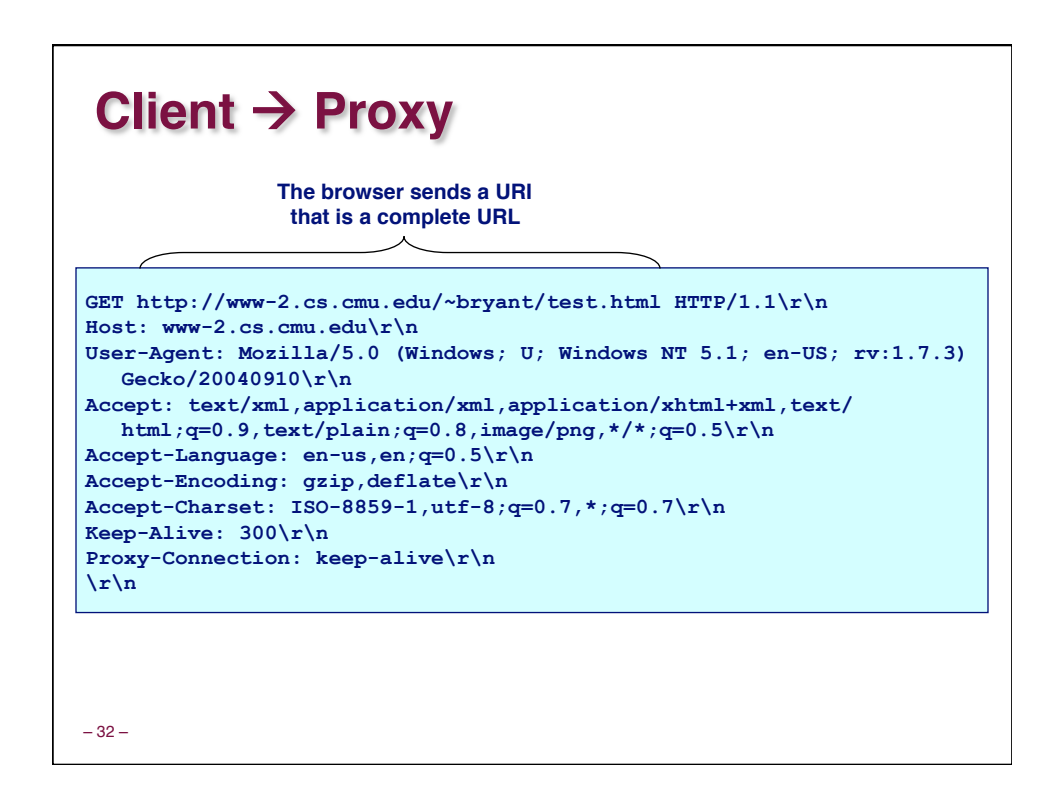

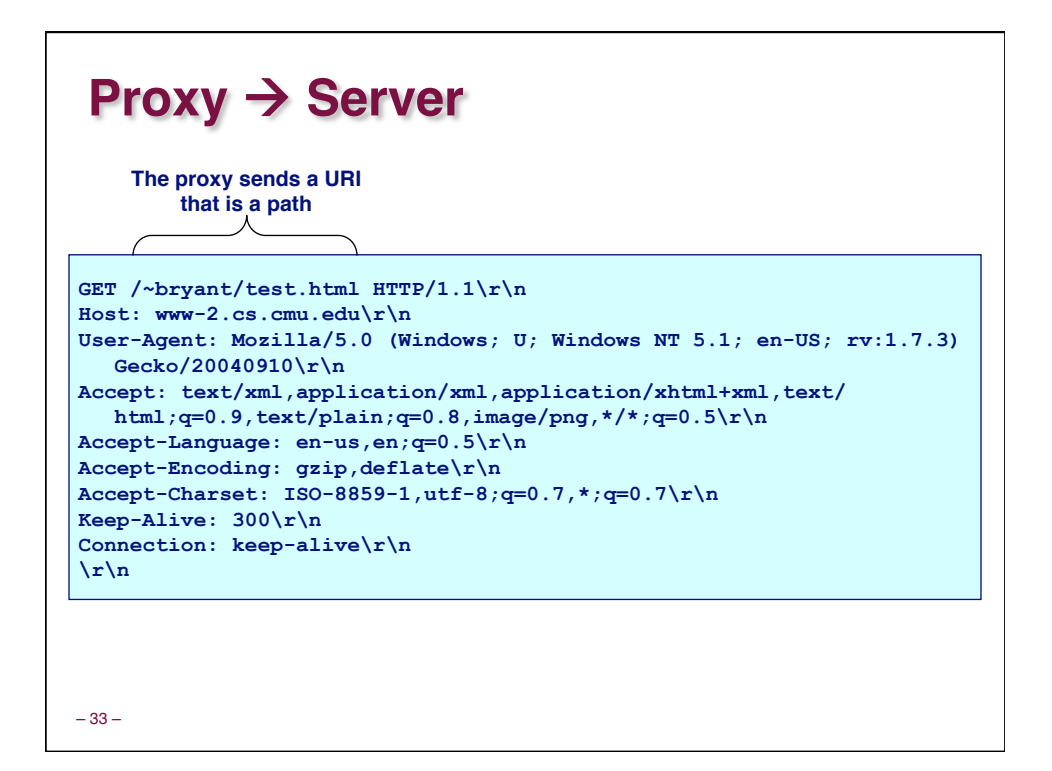

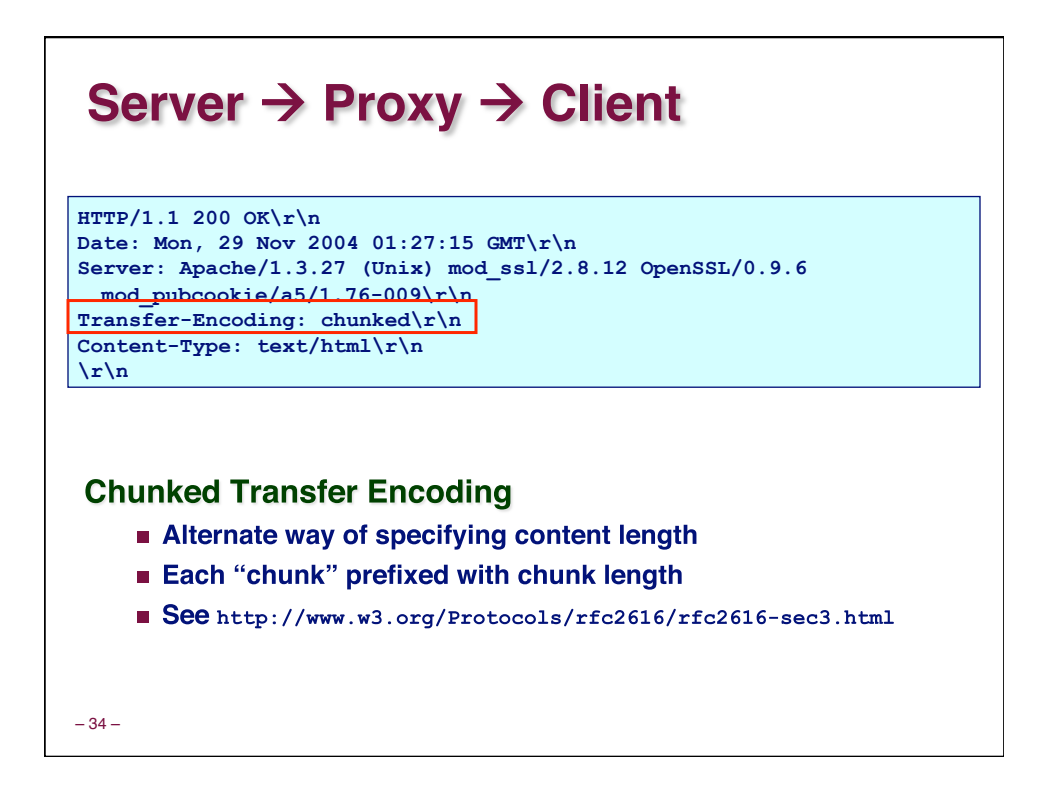

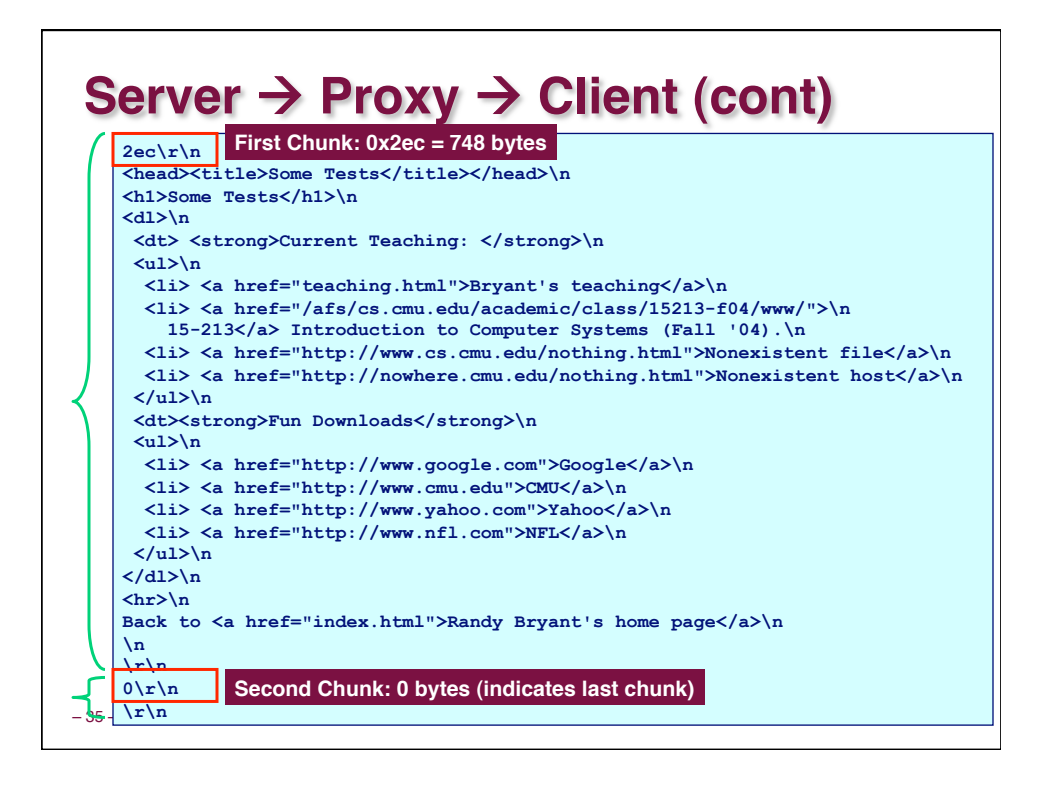

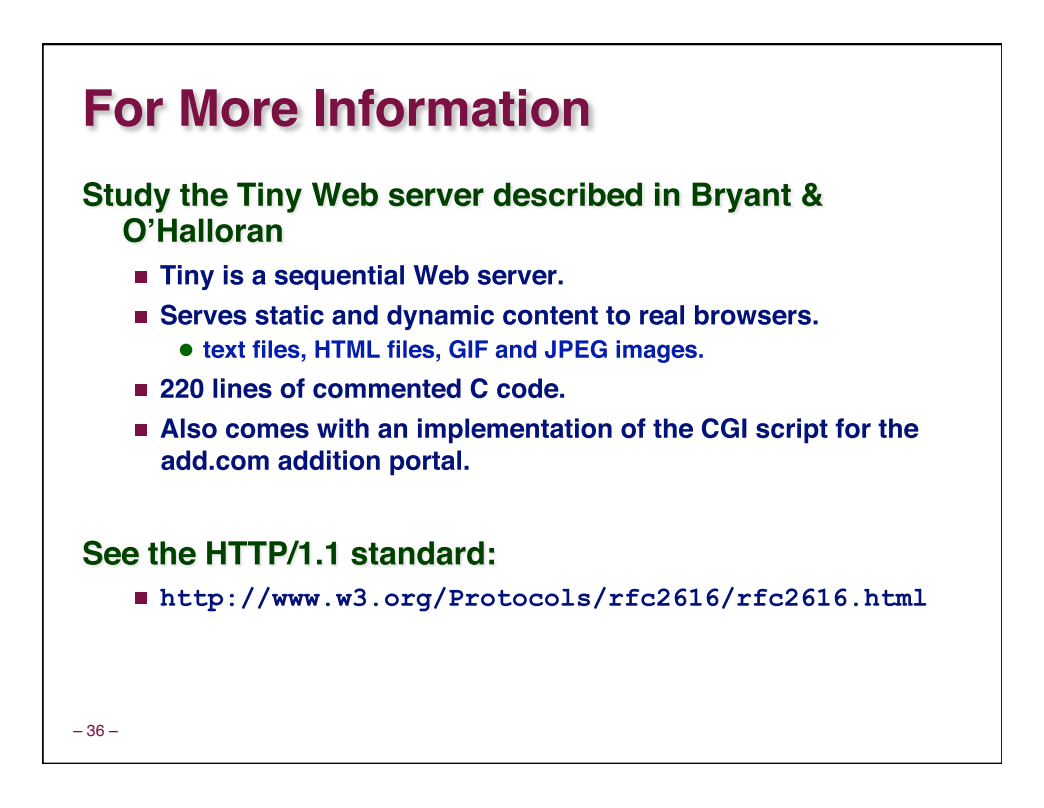